## <span id="page-0-0"></span>Package 'metadeconfoundR'

June 25, 2024

Type Package

Title Covariate-Sensitive Analysis of Cross-Sectional High-Dimensional Data

Version 1.0.2

Maintainer Till Birkner <metadeconf@till-birkner.de>

Description Using non-parametric tests, naive associations between omics features and metadata in cross-sectional data-sets are detected. In a second step, confounding effects between metadata associated to the same omics feature are detected and labeled using nested post-hoc model comparison tests, as first described in

Forslund, Chakaroun, Zimmermann-Kogadeeva, et al. (2021) [<doi:10.1038/s41586-021-04177-](https://doi.org/10.1038/s41586-021-04177-9)  $9$ .

The generated output can be graphically summarized using the built-in plotting function.

License GPL-2

Encoding UTF-8

LazyData true

URL <https://github.com/TillBirkner/metadeconfoundR>

BugReports <https://github.com/TillBirkner/metadeconfoundR/issues>

Imports lmtest, foreach, parallel, doParallel, stats, futile.logger, lme4, ggplot2, reshape2, methods, rlang

**Depends**  $R$  ( $> = 3.5.0$ ), detects eparation

Suggests pander, knitr, gridExtra, kableExtra

VignetteBuilder knitr

RoxygenNote 7.3.1

NeedsCompilation no

Author Till Birkner [aut, cre] (<<https://orcid.org/0000-0003-2656-2821>>), Sofia Kirke Forslund-Startceva [ctb] (<<https://orcid.org/0000-0003-4285-6993>>)

Repository CRAN

Date/Publication 2024-06-25 14:40:02 UTC

### <span id="page-1-0"></span>**Contents**

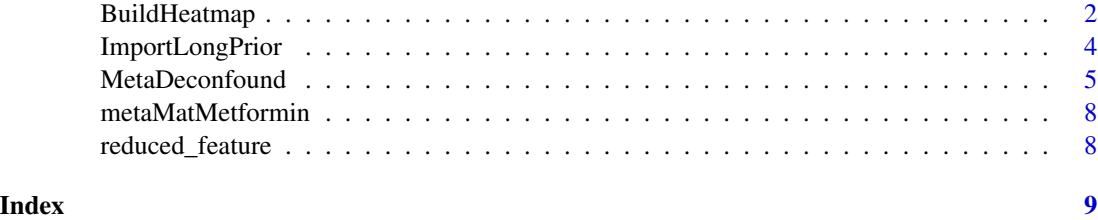

<span id="page-1-1"></span>BuildHeatmap *BuildHeatmap*

#### Description

BuildHeatmap summarizes [MetaDeconfound](#page-4-1) output in a heatmap or cuneiform plot

#### Usage

```
BuildHeatmap(
 metaDeconfOutput,
  q_cutoff = 0.1,
  d_cutoff = 0.01,
  cuneiform = FALSE,
  coloring = 0,
  showConfounded = TRUE,
  intermedData = FALSE,
  featureNames = NULL,
  metaVariableNames = NULL,
  d<sub>range</sub> = "fit",
  d_{col} = c("blue", "white", "red"),keepMeta = NULL,
  keepFeature = NULL,
  trusted = c("OK_sd", "OK_nc", "OK_d", "AD"),
  tileBordCol = "black",
  reOrder = "both"
)
```
#### Arguments

metaDeconfOutput

output of a metadeconfound run

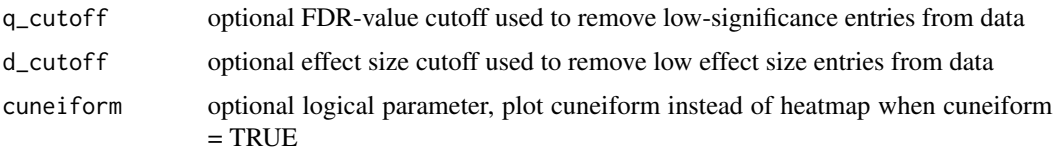

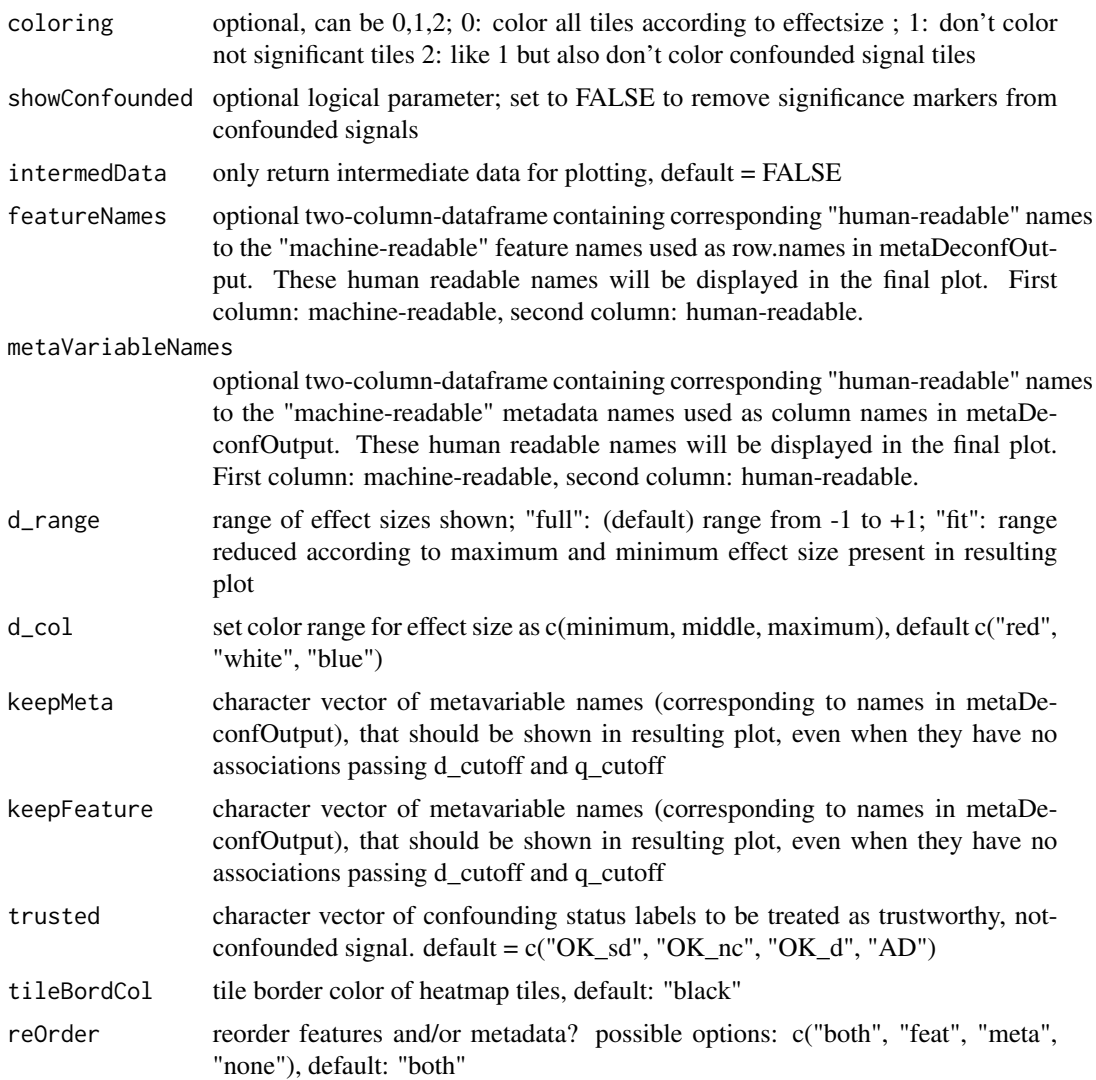

#### Details

for more details and explanations please see the package vignette.

#### Value

ggplot2 object

#### Examples

```
data(reduced_feature)
data(metaMatMetformin)
```
example\_output <- MetaDeconfound(featureMat = reduced\_feature, metaMat = metaMatMetformin,

logLevel = "ERROR")

<span id="page-3-0"></span>plotObject <- BuildHeatmap(example\_output)

alternativePlot <- BuildHeatmap(example\_output, coloring = 2, showConfounded = FALSE)

<span id="page-3-1"></span>ImportLongPrior *ImportLongPrior*

#### Description

ImportLongPrior imports prior knowledge of associations between individual features and metadata in form of a long-format dataframe.

#### Usage

ImportLongPrior(longPrior, featureMat, metaMat)

#### Arguments

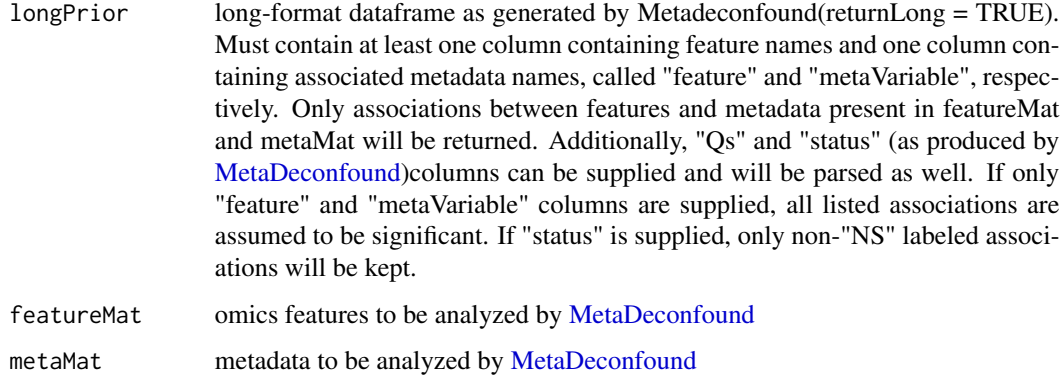

#### Details

This function is meant to facilitate incorporation of prior knowledge about associations between measured omics features and available metadata both from earlier metadeconfoundR runs by supplying the long-format Metadeconfound(returnLong = TRUE) output directly or by supplying a simple list of known associations from other studies.

#### Value

wide-format dataframe that can be used as minQValues parameter in [MetaDeconfound](#page-4-1)

#### <span id="page-4-0"></span>MetaDeconfound 5

#### Examples

```
data(reduced_feature)
data(metaMatMetformin)
# note that this example is only to demonstrate the process of integrating
# prior knowledge into a MetaDeconfound() analysis. Using the output of a
# MetaDeconfound() run as minQValues input for a second run with the exact
# same features and metadata will not lead to any new insights since the set
# of QValues calculated by MetaDeconfound() and the set supplied using the
# minQValues parameter are identical in this case.
example_output <- MetaDeconfound(featureMat = reduced_feature,
                                  metaMat = metaMatMetformin,
                                  returnLong = TRUE,
                                  logLevel = "ERROR")
minQValues <- ImportLongPrior(longPrior = example_output,
                                featureMat = reduced_feature,
                                metaMat = metaMatMetformin)
example_output2 <- MetaDeconfound(featureMat = reduced_feature,
                                  metaMat = metaMatMetformin,
                                  minQValues = minQValues,
                                  logLevel = "ERROR")
```

```
MetaDeconfound MetaDeconfound
```
#### **Description**

MetaDeconfound checks all feature <-> covariate combinations for counfounding effects of covariates on feature <-> effect correlation

#### Usage

```
MetaDeconfound(
  featureMat,
  metaMat,
  nnodes = 1,
  adjustMethod = "fdr",robustCutoff = 5,
  QCutoff = 0.1,
  DCutoff = 0,
  PHS_cutoff = 0.05,
  logfile = NULL,
  logLevel = "INFO",
```

```
startStop = NA,
 QValues = NA,
 DValues = NA,
 minQValues = NULL,
  deconfT = NULL,
  deconfF = NULL,
  doConfs = 0,
 doRanks = NA,
  randomVar = NA,
  fixedVar = NA,
  robustCutoffRho = NULL,
  typeCategorical = NULL,
  typeContinuous = NULL,
  logistic = FALSE,
  rawCounts = FALSE,
  returnLong = FALSE,
 collectMods = FALSE,
  ...
\mathcal{L}
```
#### Arguments

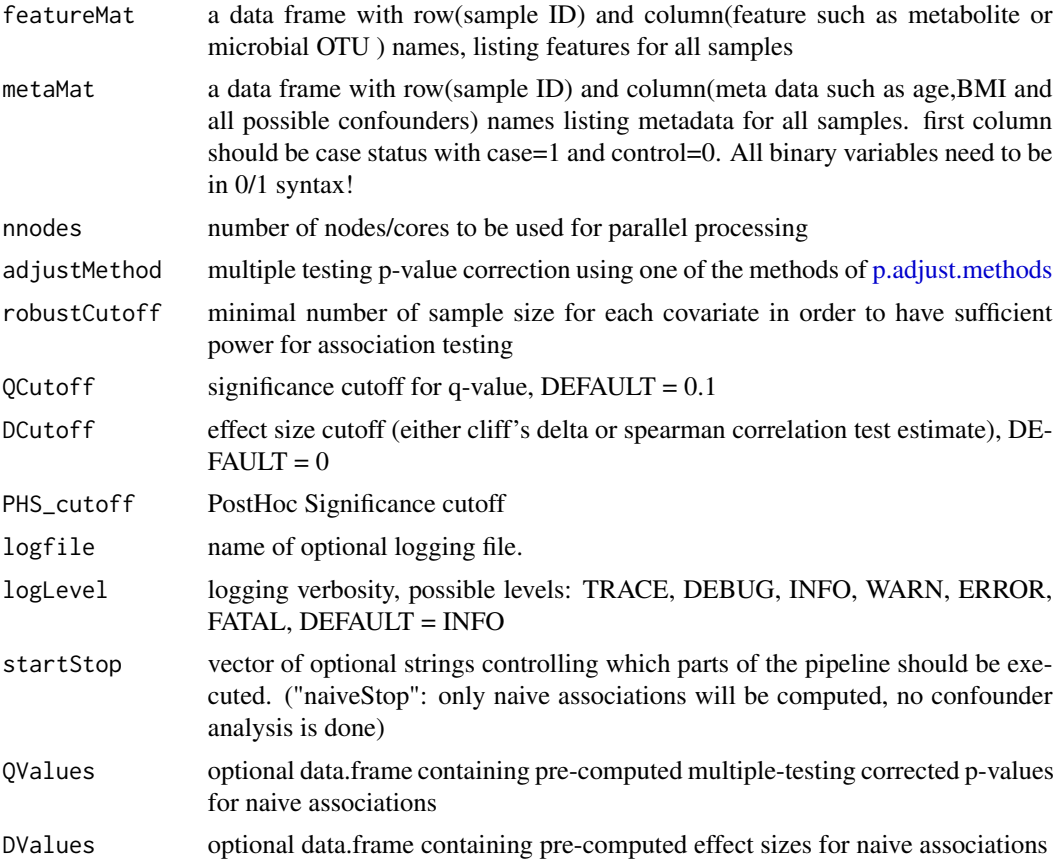

<span id="page-5-0"></span>

- <span id="page-6-0"></span>minQValues pessimistic qvalues, can be generated by [ImportLongPrior.](#page-3-1) This dataframe of QValues is used to incorporate prior knowledge of potential associations between individual features and metadata by supplying QValues < QCutoff for these associations. All significant associations thus reported will be treated as potentially confounding influences.
- deconfT vector of metavariable names \*always\* to be included as potential confounder
- deconfF vector of metavariable names \*never\* to be included as potential confounder
- doConfs optional parameter for additional computation of confidence interval of linear models in the deconfounding step  $(0 = no, 1 = logginglog, 2 = strict)$
- doRanks optional vector of metavariable names, that should be rank transformed when building linear models in the doconfounding step
- randomVar optional vector of metavariable names to be treated as random effect variables. These variables will not be tested for naive associations and will not be included as potential confounders, but will be added as random effects "+ (1|variable)" into any models being built. Any associations reducible to the supplied random effect(s) will be labeled as "NS". Note: Ps, Qs, Ds are computed independently and thereby not changed through inclusion of random effects.
- fixedVar optional vector of metavariable names to be treated as fixed effect variables. These variabels will not be tested for naive associations and will not be included as potential confounders, but will be added as fixed effects "+ variable" into any models being built. Any associations reducible to the supplied fixed effect(s) will be labeled as "NS". Note: Ps, Qs, Ds are computed independently and thereby not changed through inclusion of fixed effects.

robustCutoffRho

optional robustness cutoff for continuous variables

typeCategorical

optional character vector of metavariable names to always be treated as categorical

- typeContinuous optional character vector of metavariable names to always be treated as continuous
- logistic optional logical parameter; DEFAULT = FALSE; Set TRUE to treat supplied features as binary instead of continuous
- rawCounts optional logical parameter; DEFAULT = FALSE; Set TRUE to treat supplied features as not normalized/rarefied counts; metadeconfoundR will compute total read count per sample and include this information in the modelling steps. WARNING: naive associations computed in first part of metadeconfoundR are reliant on normalized/rarefied data. Please split your analysis up into 2 parts as shown in the documentation when using this mode..
- returnLong DEFAULT = FALSE; Set TRUE to get output in one long format data.frame instead of list of four wide format data.frames
- collectMods DEFAULT = FALSE; Set TRUE to collect all model objects generated by Metadeconfound and return them in a nested list alongside the standard Ps/Qs/Ds/status output.
- for additional arguments used internally (development/debugging)

#### <span id="page-7-0"></span>Details

for more details and explanations please see the vignette.

#### Value

list with elements (or data.frame with columns, when returnLong = TRUE) Ds = effectsize, Ps = uncorrected p-value for naive association,  $Qs$  = multiple testing corrected p-value/fdr, and status  $=$  confounding status for all feature  $\le$   $\ge$  covariate combinations with following categories: (NS  $=$ not significant, OK\_sd = strictly deconfounded, OK\_nc = no covariates, OK\_d = doubtful, AD = ambiguously deconfounded, C: followed by comma separated covariate names = confounded by listed covariates)

Can be plotted using [BuildHeatmap.](#page-1-1)

#### Examples

```
data(reduced_feature)
data(metaMatMetformin)
```

```
example_output <- MetaDeconfound(featureMat = reduced_feature,
                                  metaMat = metaMatMetformin,
                                  logLevel = "ERROR")
```
metaMatMetformin *Documentation for the metaMatMetformin RData in /data*

#### Description

set of features from the metformin dataset (Forslund et al. (2015), DOI: https://doi.org/10.1038/nature15766 ), containing status for 5 different properties for 753 samples

reduced\_feature *Documentation for the reduced\_feature RData in /data*

#### Description

reduced set of features from the metformin dataset (Forslund et al. (2015), DOI: https://doi.org/10.1038/nature15766 ), containing feature measurements for 753 samples

# <span id="page-8-0"></span>Index

∗ data metaMatMetformin, [8](#page-7-0) reduced\_feature, [8](#page-7-0)

BuildHeatmap, [2,](#page-1-0) *[8](#page-7-0)*

ImportLongPrior, [4,](#page-3-0) *[7](#page-6-0)*

MetaDeconfound, *[2](#page-1-0)*, *[4](#page-3-0)*, [5](#page-4-0) metaMatMetformin, [8](#page-7-0)

p.adjust.methods, *[6](#page-5-0)*

reduced\_feature, [8](#page-7-0)